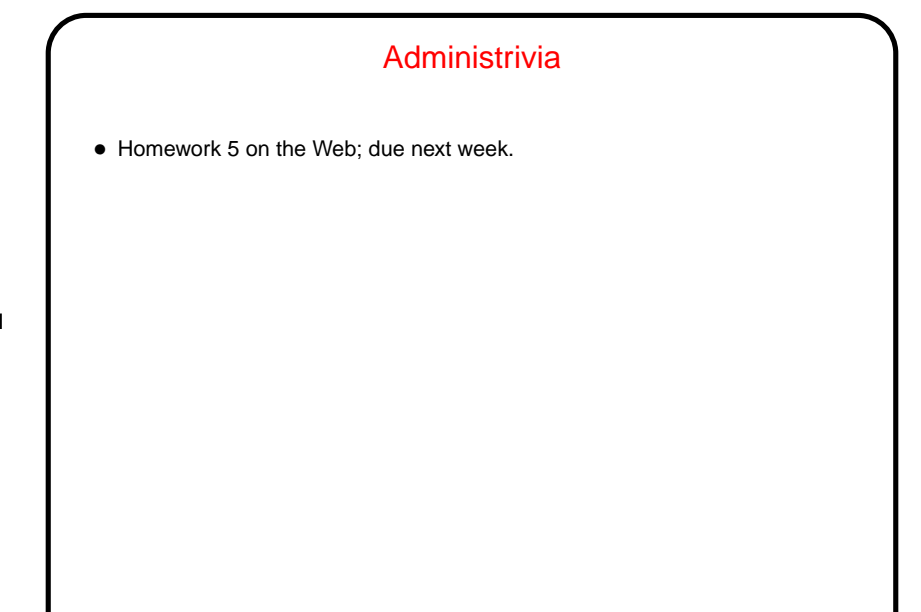

## Arrays of Text Strings and Command-Line Arguments

- If you can have arrays of int and char and so forth can you have arrays of text strings? Sure! They look like two-dimensional arrays of char, or like arrays of char \*.
- Further, this is how C programs get input "from the command line" (e.g., when you write gcc myprogram.c, gcc somehow gets myprogram.c, right?):

```
main can also be defined as
```
int main(int argc, char  $*$  argv[])  $\{ \ldots \}$ 

where argc is the number of arguments, plus one, and argv is an array of strings containing the arguments. Example — let's write a simple "echo" program.

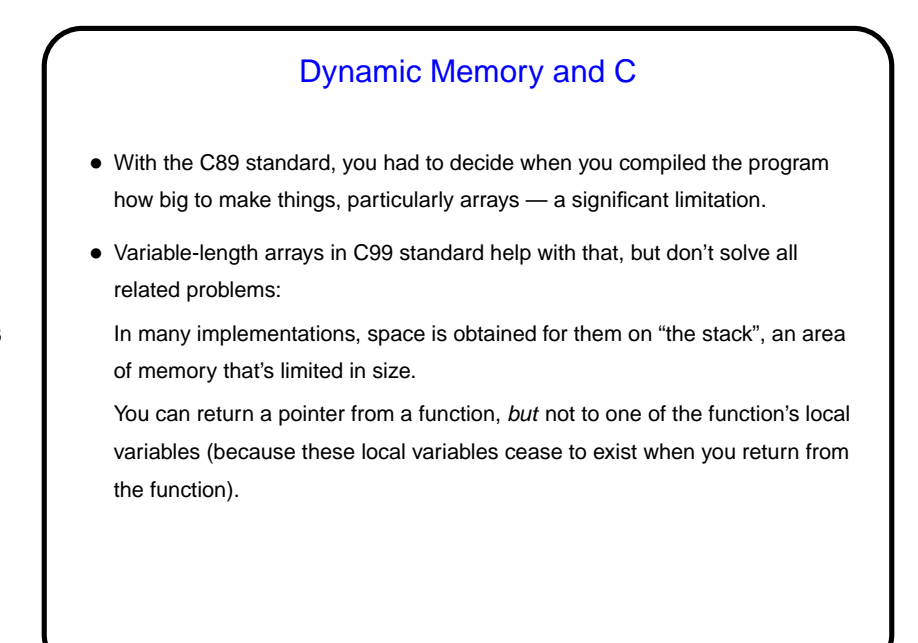

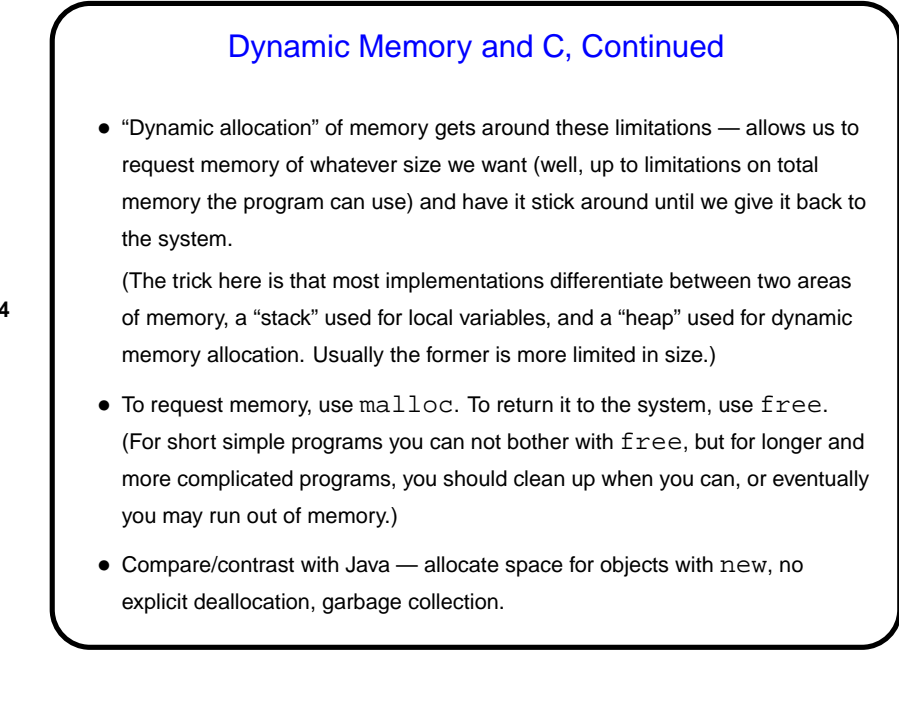

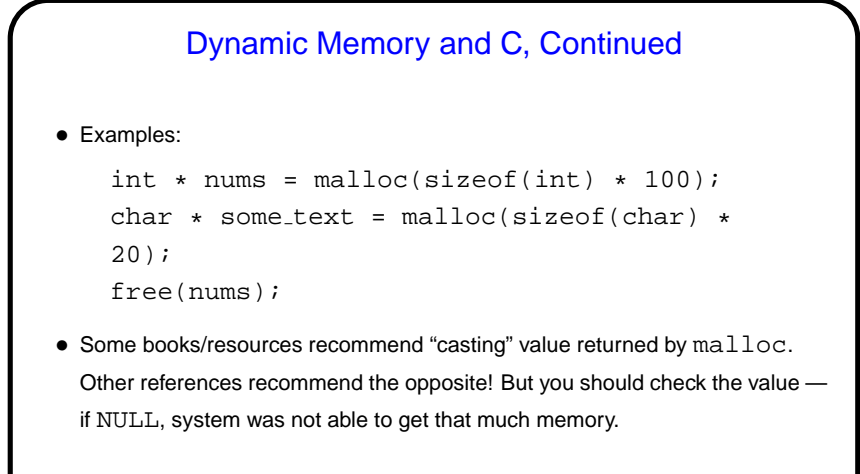

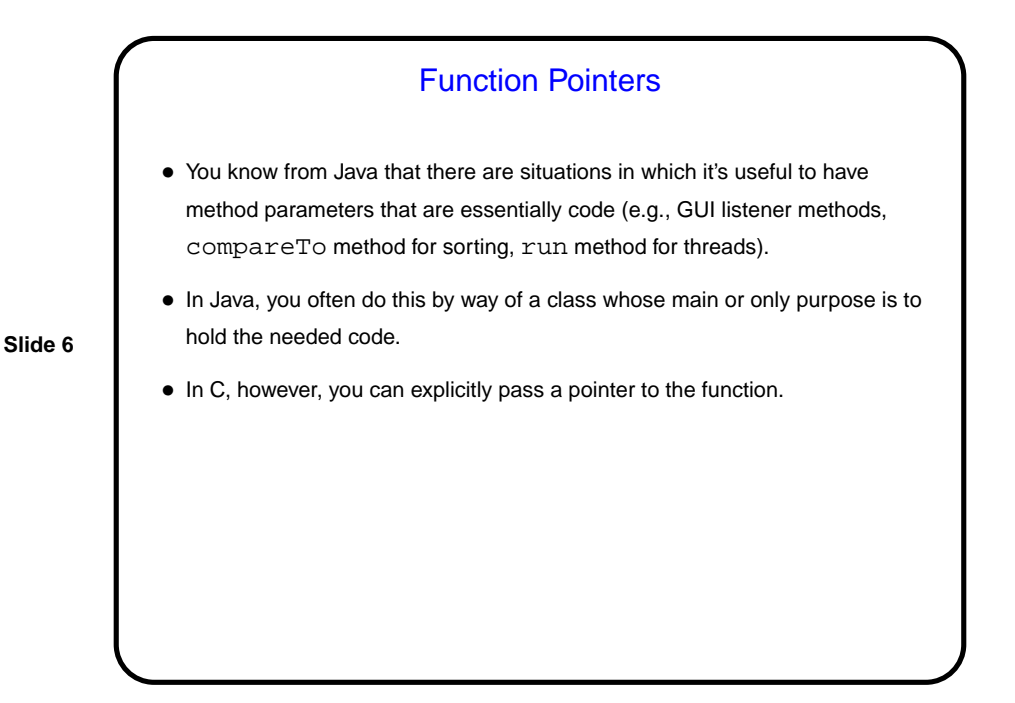

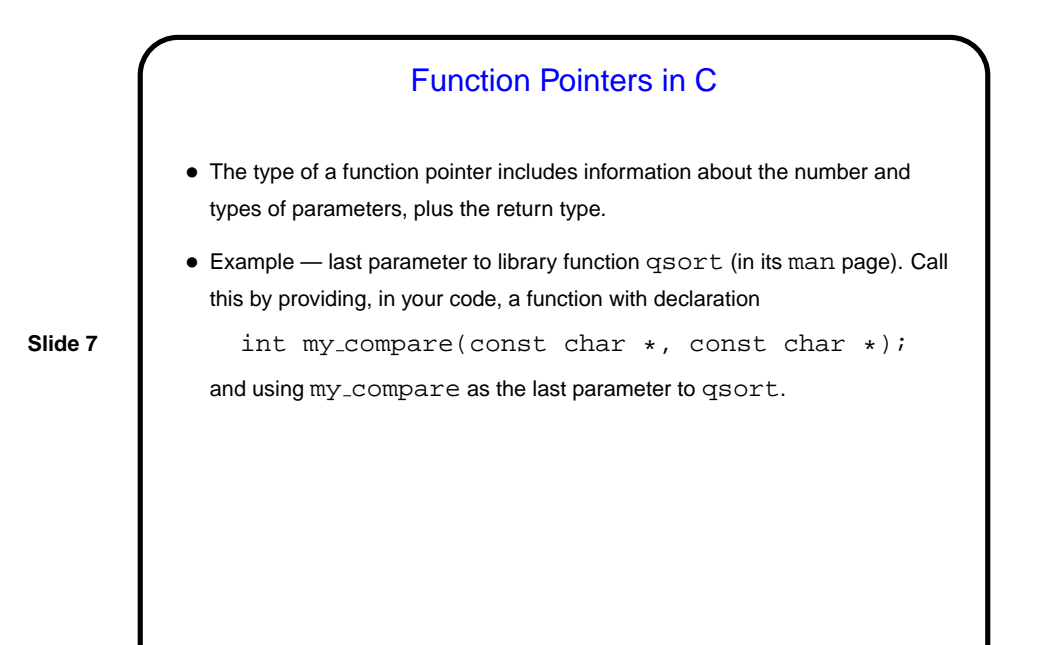

Example — Revised Sort Program • Change the program to allow specifying at runtime that  $N$  inputs are to be generated. • Also change to use qsort.

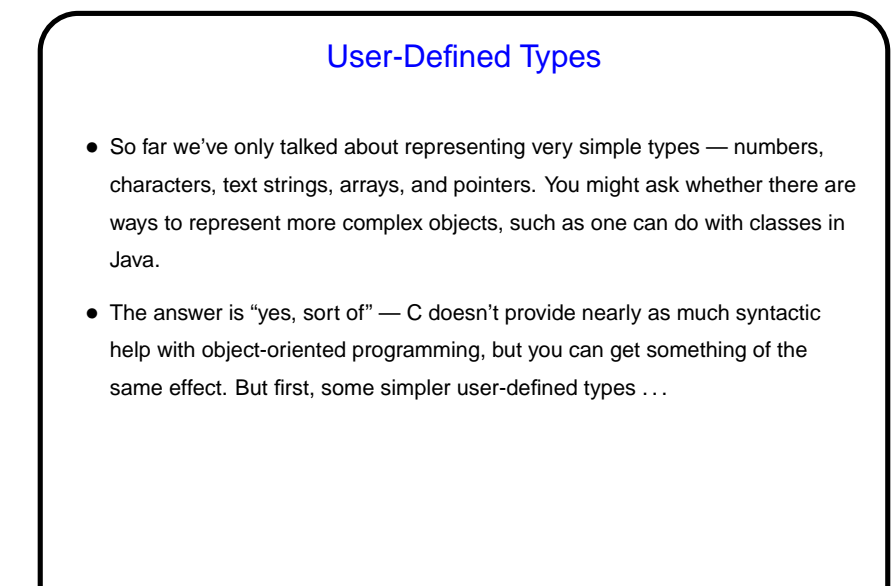

User-Defined Types in C — typedef • typedef just provides a way to give a new name to an existing type, e.g.: typedef charptr char \*; • This can make your code more readable, or allow you to isolate things that might be different on different platforms (e.g., whether to use float or double in some application) in a single place.

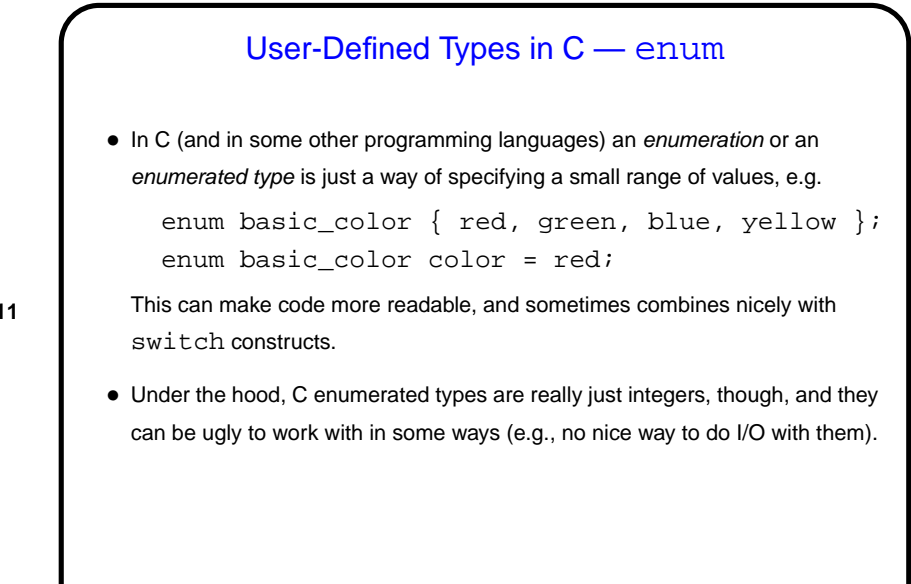

User-Defined Types in C — struct • More complex (interesting?) types can be defined with struct, which lets you define a new type as a collection of other types — something like a Java class, but with no methods, and public fields only. • Two versions of syntax (next slide) . . .

**Slide 11**

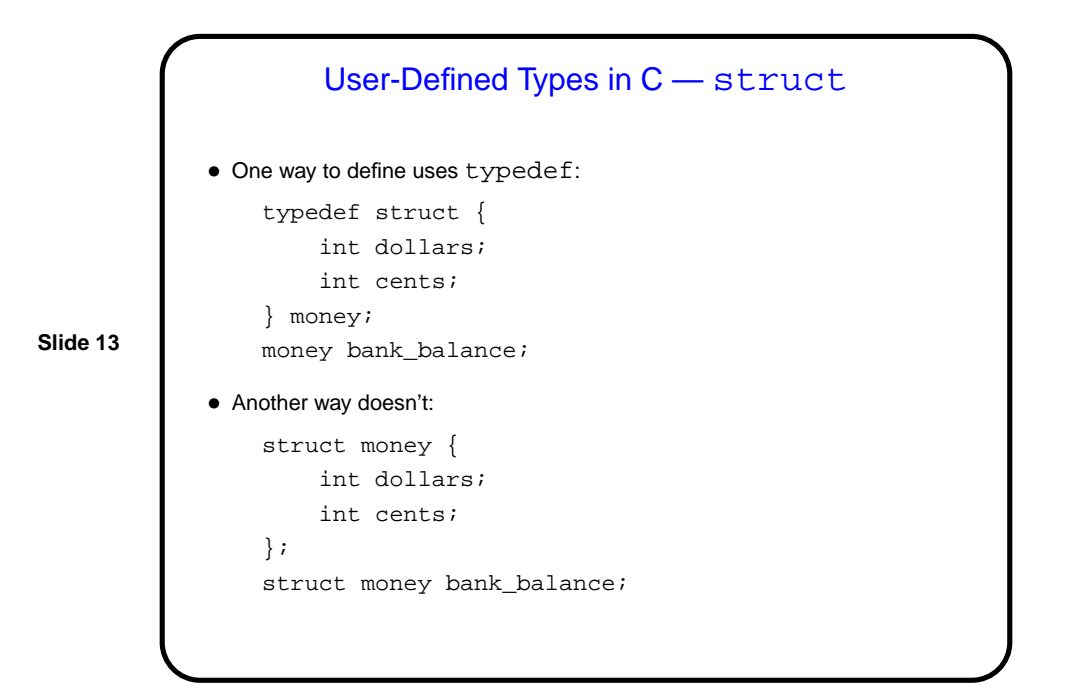

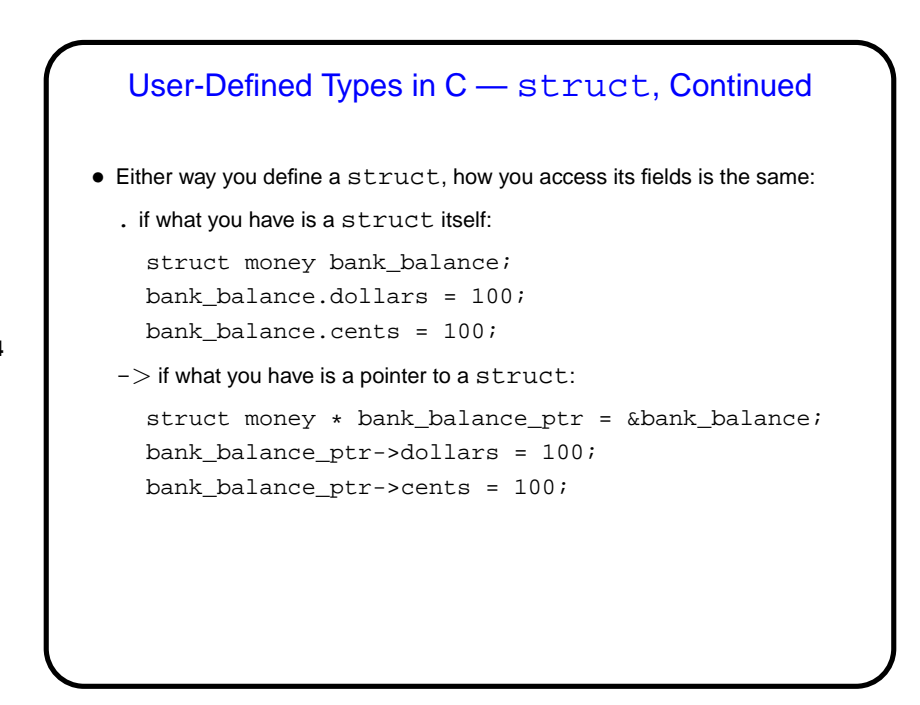

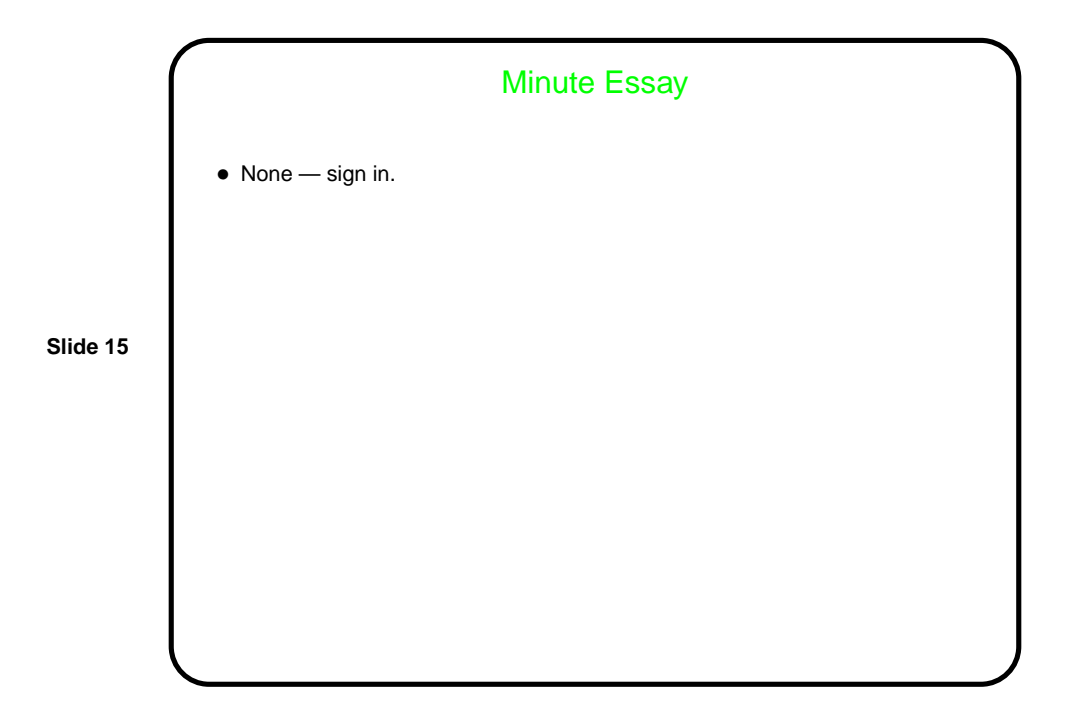